# eBooks: what are they and how do I find them?

**What are eBooks?** Ebooks are simply books that are published in electronic format. They contain the same information as a traditionally bound book you could hold in your hands and read but eBooks offer some unique features not found in bound books.

What do I need to view an eBook? You only need a valid Student ID number (your Banner ID), your PIN (the last four of your Social Security Number) and an internet connection. An eReader device is NOT required for you to view the libraries' eBook collection.

**How do I find an eBook at Edison State College?** There are two ways to find an eBook in Edison libraries' collection. You can perform a search in the libraries' catalog or search through the eBook databases available to all Edison students, staff, and faculty.

## **How to find an eBook through a catalog search:**

Open your web browser and go to [www.edison.edu/library](http://www.edison.edu/library)

#### Edison Portal | Directory | Calendars | Newsletters | Give To Edison | Espanol | Contac E**dison State** Search Edison. Search **Ouicklinks Edison State College** Select the Advanced Catalog Search tab**Edison Libraries** Home » Edison Libraries loks & Film Advanced Catalog Search Articles in Databases Research Guides Click To Enter Sear Search KEYWORD V Instruction Resources

## **This is the libraries homepage:**

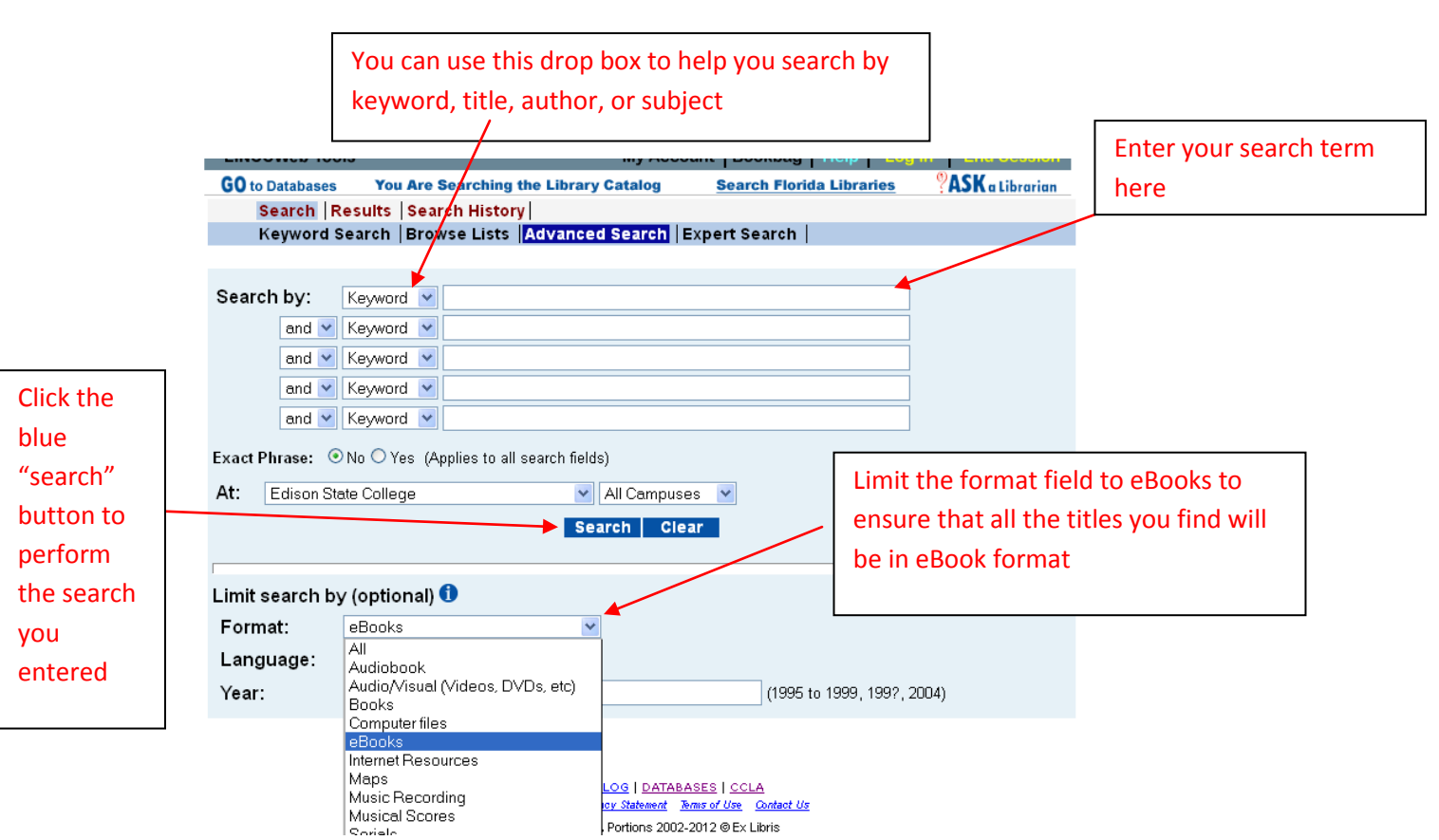

### **This is what the advanced catalog search screen looks like:**

#### **Your result screen will look similar to this:**

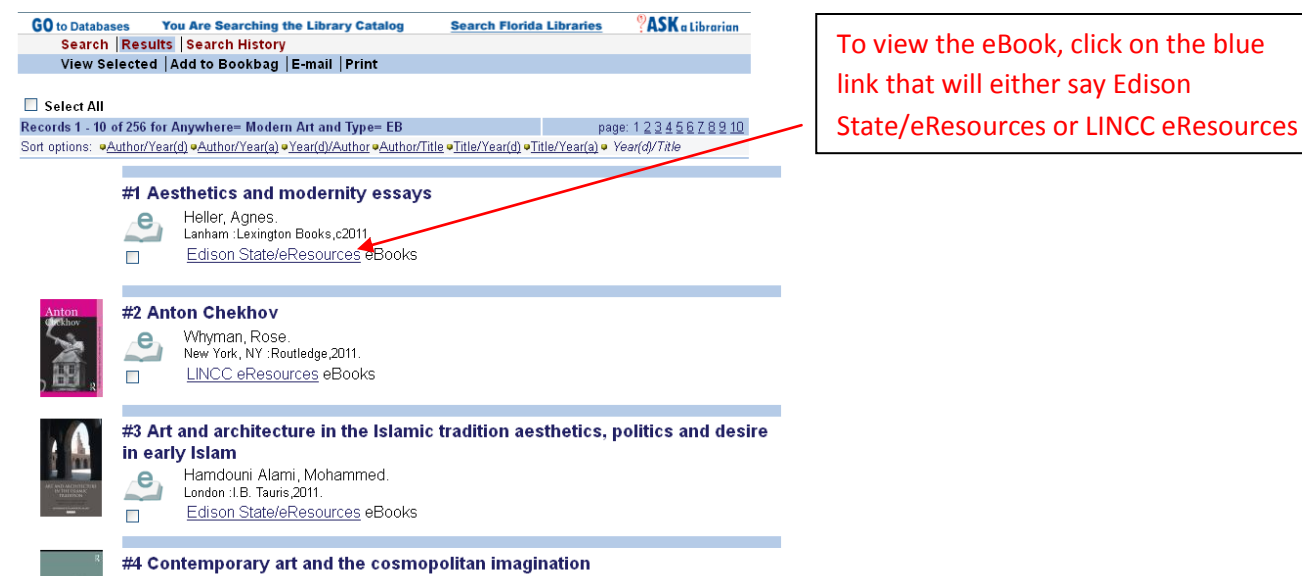

Meskimmon, Marsha.  $\triangleright$ 

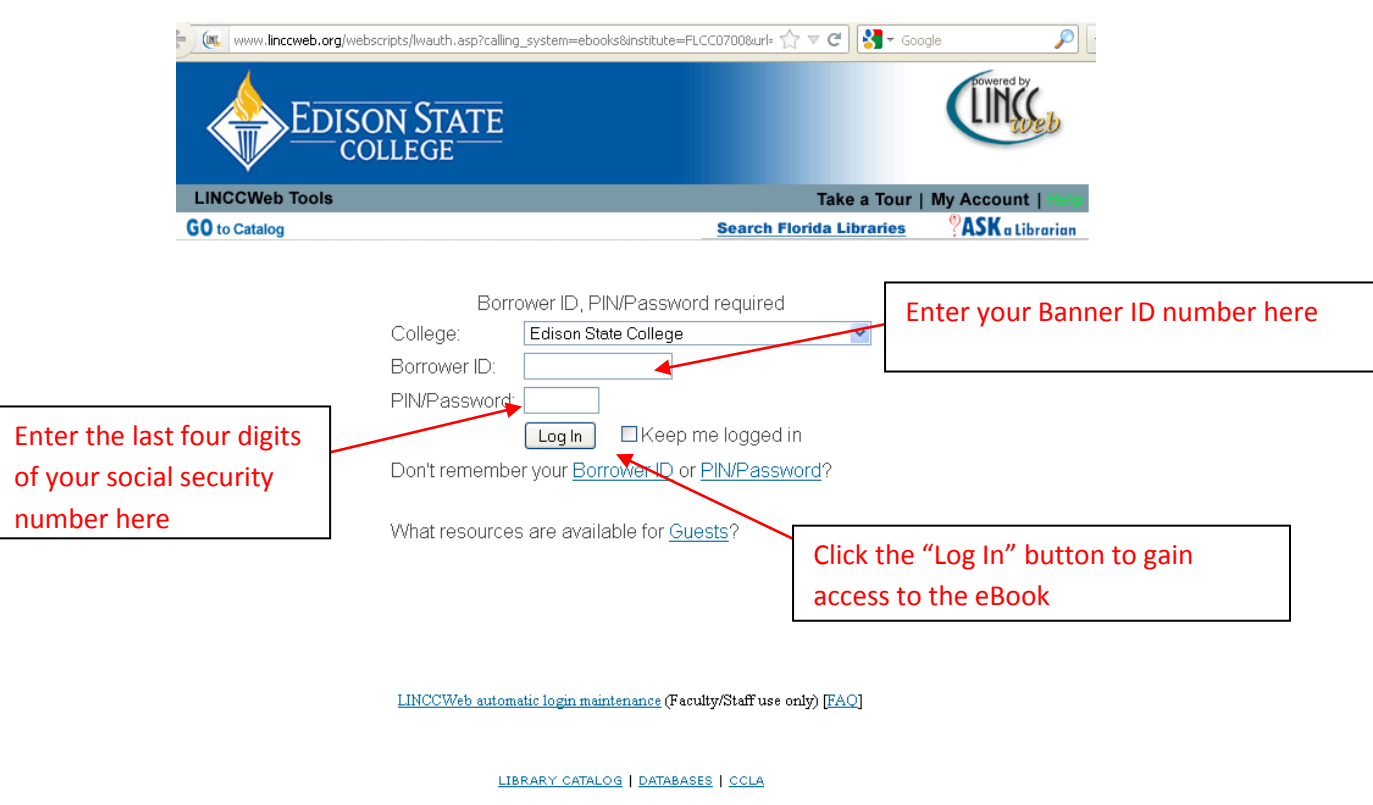

**When you click the blue link, you will see this screen:** 

**After logging in, you should see the front cover of the eBook you have accessed. If you are experiencing difficulties in accessing your eBook please feel free to ask an Edison librarian for assistance.**